# INSTRUCTION ON REGISTRATION FOR EEC

### Open the catalog with a list of EEC for the next semester (.pdf file is attached to the letter)

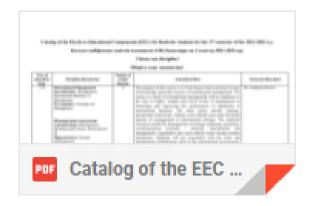

### Read the descriptions for each course.

Catalog of the Electives Educational Components (EEC) for Bachelor students for the 2<sup>nd</sup> semester of the 2021-2022 a.y. Каталог вибіркових освітніх компонент (ОК) бакалавра на 2 семестр 2021-2022 н.р.

### Choose one discipline!

| Year of<br>education/<br>Kypc | DisciplineДисципліна                                                                                                    | Number of<br>credits/<br>Kpedum | Annotation/Onuc                                                                                                    | Instructor/Викладач  |
|-------------------------------|----------------------------------------------------------------------------------------------------|---------------------------------|----------------------------------------------------------------------------------------------------|----------------------|
| 2-4                           | International Management Specialization: Management, International Business, IT Management Prerequisites: Principles of Management  Міжнародний менеджмент Спеціалізація: Менеджмент, Міжнародний бізнес, Менеджмент ІТ Пререквізити: Основи менеджменту | 6                               | The purpose of the course is to form logical and consistent system of knowledge about the essence of international management. The course is a study of international management with an emphasis on the role of higher, middle and lower levels of management in leadership and improving the performance of enterprises in international business. The main topics include strategic, operational, behavioral, cultural, socio-ethical issues and functional aspects of management in international settings. The analyzed concepts include the management of strategic planning, operations, communications (external / internal), international risk management, negotiation and socio-ethical issues facing modern institutions. Students will get acquainted with the tools and management methodology used in the international environment. These methods will be further detailed in other management courses and, subsequently, in the course of employment.  Метою дисципліни є формування у студентів цілісної та логічно-послідовної системи знань про суть міжнародного менеджменту. Курс являє собою дослідження міжнародного менеджменту з акцентом на роль вищого, середнього та нижчого рівнів управління в керівництві та поліпшенні показників діяльності підприємства у міжнародному бізнесі. Основні теми включають стратегічні, оперативні, поведінкові, культурні, соціально-етичні проблеми та функціональні аспекти управління в міжнародних параметрах. | Dr. Liudmyla Sierova |

## In the first column, check if this course is open for your year of education. If you are a 2nd-year student, and the first column indicates 3-4 years of education, then you cannot choose the course for now.

Catalog of the Electives Educational Components (EEC) for Bachelor students for the 2<sup>nd</sup> semester of the 2021-2022 a.y.

Каталог вибіркових освітніх компонент (ОК) бакалавра на 2 семестр 2021-2022 н.р.

### Choose one discipline!

| Year of<br>education/<br>Kypc | DisciplineДисципліна                                                                                                    | Number of<br>credits/<br>Kpedum | Annotation/Onuc                                                                                                    | Instructor/Викладач  |
|-------------------------------|----------------------------------------------------------------------------------------------------|---------------------------------|----------------------------------------------------------------------------------------------------|----------------------|
| 2-4                           | International Management Specialization: Management, International Business, IT Management Prerequisites: Principles of Management  | 6                               | The purpose of the course is to form logical and consistent system of knowledge about the essence of international management. The course is a study of international management with an emphasis on the role of higher, middle and lower levels of management in leadership and improving the performance of enterprises in international business. The main topics include strategic, operational, behavioral, cultural, socio-ethical issues and functional                                                                   | Dr. Liudmyla Sierova |
|                               | Міжнародний менеджмент<br>Спеціалізація: Менеджмент,<br>Міжнародний бізнес, Менеджмент<br>ІТ<br>Пререквізити: Основи<br>менеджменту |                                 | aspects of management in international settings. The analyzed concepts include the management of strategic planning, operations, communications (external / internal), international risk management, negotiation and socio-ethical issues facing modern institutions. Students will get acquainted with the tools and management methodology used in the international environment. These methods will be further detailed in other management courses and, subsequently, in the course of employment.                          |                      |
|                               |                                                                                                    |                                 | Метою дисципліни є формування у студентів цілісної та логічно-<br>послідовної системи знань про суть міжнародного менеджменту.<br>Курс являє собою дослідження міжнародного менеджменту з<br>акцентом на роль вищого, середнього та нижчого рівнів управління<br>в керівництві та поліпшенні показників діяльності підприємства у<br>міжнародному бізнесі. Основні теми включають стратегічні,<br>оперативні, поведінкові, культурні, соціально-етичні проблеми та<br>функціональні аспекти управління в міжнародних параметрах. |                      |

In the second column under the course name, review the list of specializations for which this course may be chosen. If your specialization is indicated in the list or "all" is indicated, then you can choose this course.

For example, a student would like to take International Management. His/her specialization is IT Management. This specialization is on the list of specializations for the course. So, a student can choose it.

Catalog of the Electives Educational Components (EEC) for Bachelor students for the 2<sup>nd</sup> semester of the 2021-2022 a.y.

Каталог вибіркових освітніх компонент (ОК) бакалавра на 2 семестр 2021-2022 н.р.

Choose one discipline!

| Year of<br>education/<br>Kypc | DisciplineДисципліна                                                                                                    | Number of<br>credits/<br>Kpedum | Annotation/Onuc                                                                                                    | Instructor/Викладач  |
|-------------------------------|----------------------------------------------------------------------------------------------------|---------------------------------|----------------------------------------------------------------------------------------------------|----------------------|
| 2-4                           | International Management Specialization: Management, International Business, IT Management Prerequisites: Principles of Management  Міжнародний менеджмент Спеціалізація: Менеджмент, Міжнародний бізнес, Менеджмент ІТ Пререквізити: Основи менеджменту | 6                               | The purpose of the course is to form logical and consistent system of knowledge about the essence of international management. The course is a study of international management with an emphasis on the role of higher, middle and lower levels of management in leadership and improving the performance of enterprises in international business. The main topics include strategic, operational, behavioral, cultural, socio-ethical issues and functional aspects of management in international settings. The analyzed concepts include the management of strategic planning, operations, communications (external / internal), international risk management, negotiation and socio-ethical issues facing modern institutions. Students will get acquainted with the tools and management methodology used in the international environment. These methods will be further detailed in other management courses and, subsequently, in the course of employment.  Метою дисципліни є формування у студентів пілісної та логічно-послідовної системи знань про суть міжнародного менеджменту. Курс являє собою дослідження міжнародного менеджменту з акцентом на роль вищого, середнього та нижчого рівнів управління в керівництві та поліпшенні показників діяльності підприємства у міжнародному бізнесі. Основні теми включають стратегічні, оперативні, поведінкові, культурні, соціально-етичні проблеми та функціональні аспекти управління в міжнародних параметрах. | Dr. Liudmyla Sierova |

### Also in the second column, see the list of course prerequisites. You can choose an EEC if you have at least 60% for all of its prerequisites or you are taking prerequisites this semester.

Catalog of the Electives Educational Components (EEC) for Bachelor students for the 2nd semester of the 2021-2022 a.y.

Каталог вибіркових освітніх компонент (ОК) бакалавра на 2 семестр 2021-2022 н.р.

### Choose one discipline!

| e | Year of<br>education/<br>Kypc | DisciplineДисципліна                                                                                                    | Number of<br>credits/<br>Kpeðum | Annotation/Onuc                                                                                                    | Instructor/Викладач  |
|---|-------------------------------|----------------------------------------------------------------------------------------------------|---------------------------------|----------------------------------------------------------------------------------------------------|----------------------|
|   | 2.4                           | International Management Specialization: Management, International Business, IT Management Prerequisites: Principles of Management  Міжнародний менеджмент Спеціалізація: Менеджмент, Міжнародний бізнес, Менеджмент ІТ Пререквізити: Основи менеджменту | 6                               | The purpose of the course is to form logical and consistent system of knowledge about the essence of international management. The course is a study of international management with an emphasis on the role of higher, middle and lower levels of management in leadership and improving the performance of enterprises in international business. The main topics include strategic, operational, behavioral, cultural, socio-ethical issues and functional aspects of management in international settings. The analyzed concepts include the management of strategic planning, operations, communications (external / internal), international risk management, negotiation and socio-ethical issues facing modern institutions. Students will get acquainted with the tools and management methodology used in the international environment. These methods will be further detailed in other management courses and, subsequently, in the course of employment.  Метою дисципліни є формування у студентів пілісної та логічнопослідовної системи знань про суть міжнародного менеджменту. Курс являє собою дослідження міжнародного менеджменту з акцентом на роль вищого, середнього та нижчого рівнів управління в керівництві та поліпшенні показників діяльності підприємства у міжнародному бізнесі. Основні теми включають стратегічні, оперативні, поведінкові, культурні, соціально-етичні проблеми та функціональні аспекти управління в міжнародних параметрах. | Dr. Liudmyla Sierova |

You can check the prerequisites in the file sent to you earlier, which contains all the courses in your program, as well as your grades.

For example, a student would like to take a Sustainability Management course. This course has three prerequisites: Principles of Management, Microeconomics, and Macroeconomics. Look at the file, Principles of Management, there is no grade in the table, but a student is taking this course now. We can move on to the next prerequisite – Macroeconomics. There is a grade - 73%. This is a positive grade (at least 60%). Therefore, the condition is fulfilled. And finally, Microeconomics. The grade is 47% (less than 60%) and a student is not taking Microeconomics this semester. Thus, one of the prerequisites is not closed. Therefore, a student cannot choose a course.

| 1 Курс\Семестр                                     | Pass/Fail |
|----------------------------------------------------|-----------|
| 2 1                                                | 0         |
| 3 2                                                | 0         |
| 3 2 4 3                                            | 0         |
| 5 4                                                | 0         |
| 6 5                                                | 0         |
| 7 6                                                | 0         |
| 8 7                                                | 0         |
| 9 8 Основи менеджменту / Principles of Management  | 0         |
| 10 9                                               | 0         |
| 11 10                                              | 0         |
| 12 11                                              | 0         |
| 13 12 Макроекономіка / Macroeconomics              | 73        |
| 14 13                                              | 0         |
| 15 14                                              | 0         |
| 16 15 Мікроекономіка / Microeconomics              | 47        |
| 17 16                                              | 0         |
| 18 17                                              | 0         |
| 19 18 Світова економіка / World Economics          | 85        |
|                                                    | 0         |
| 20 19 21 20 19 19 19 19 19 19 19 19 19 19 19 19 19 | 0         |
| 22 21                                              | 0         |
| 23 22                                              | 0         |
| 22 21<br>23 22<br>24 23                            | 0         |
| 25 24                                              | 0         |
| 26 25                                              |           |
| 26 25                                              |           |

Also, a course cannot be chosen if a student has already taken it before and has successfully completed it (the file for this course contains a positive grade). For example, a student would like to choose a World Economics course, but the grade in the table is 85%. In this case, a student cannot choose this course.

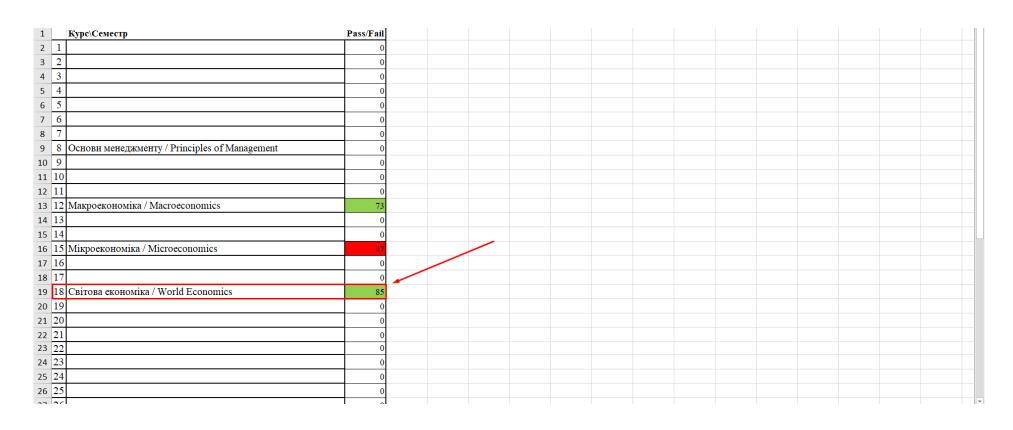